## **v1.12\_Jerry**

[GRPC](https://grpc.io/) API JAVA. CRUD OTT (ESR-10) - , , . . Java 8 ( Java 11). 50051 ( GRPC).

( [HOCON\)](https://github.com/lightbend/config/blob/master/HOCON.md) /etc/eltex-jerry/application.conf.

MongoDB, Jerry (, MongoDB - ).

## **application.conf**

```
jerry {
  mongo {
    # mongodb connection uri
    # default: "mongodb://localhost:27017/jerry"
   uri = "mongodb://localhost:27017/jerry"
  }
  service {
    # the port to listen gRPC on
    # default: 50051
    port = 50051
  }
}
```
## /var/log/eltex-jerry/main.log

EMS c Jerry "" " " " " "Wireless common" " OTT(jerry)":

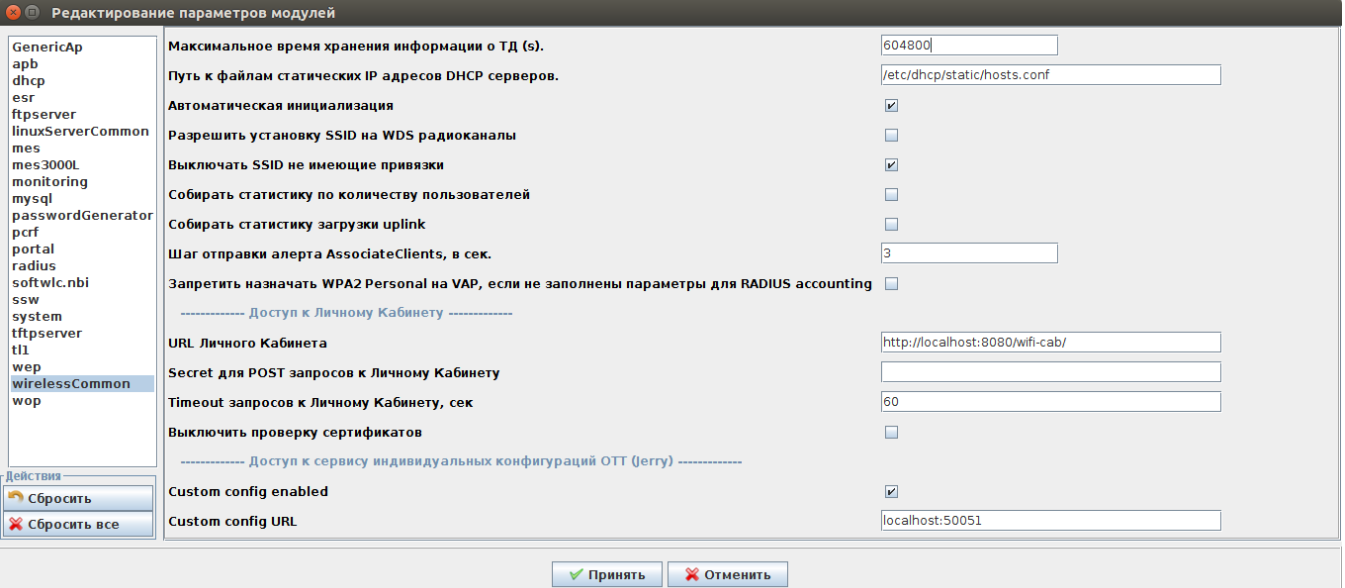

Wireless - - . -. , , , , . .

( EMS) .

Jerry MongoDB GridFS, , , . JSON ( , ).

- ESR-10. ESR-10 ESR CLI JSON array cli. .

## **response.json**

```
 "code": 0,
 "msg": "OK",
 "ipsec": {
  "remote-gateway": "40.40.40.40",
  "xauth-password": "A4eCP3KnxqfXuLFIuglv1KpQ",
  "xauth-user": "a8:f9:4b:b2:48:e0",
   "auth-alg": "md5",
   "dh-group": 1,
  "dpd-delay": 60,
   "encrypt-alg": "aes",
  "force-establish": "up",
  "gre-mode": "up",
   "gre-mtu-offset": 148,
   "lifetime": 86400,
   "mode-cfg": "up",
   "nat": "up",
   "nat-keepalive": 30,
  "password": "123456789",
  "pfs-group": 0,
   "sa-auth-alg": "md5",
   "sa-encrypt-alg": "aes",
   "sa-lifetime": 3600,
  "status": "up",
  "use-xauth-passwd": "off",
  "gre-ping-counter": 3
 },
 "ipsec-activator": {
   "wait-timer": 30,
   "update-time": 120
 },
 "fw-check-crt": null,
 "cli": [
  "hostname ESR-VIRA",
   "system fan-speed auto",
  "syslog console debug",
  "object-group network server_COA",
  "ip address-range 192.168.26.206",
  "exit" 
 ]
```
Jerry: apt-get install eltex-jerry

EMS.